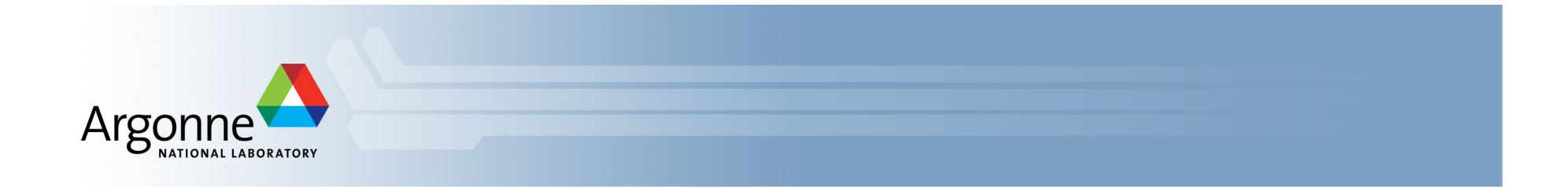

# **Swift: a scientist's gateway to campus clusters, grids and supercomputers**

David Kelly Computation Institute, University of Chicago and Argonne National Laboratory

Swift project: www.ci.uchicago.edu/swift Presenter contact: davidk@ci.uchicago.edu

swift-support@ci.uchicago.edu

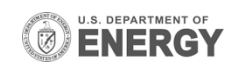

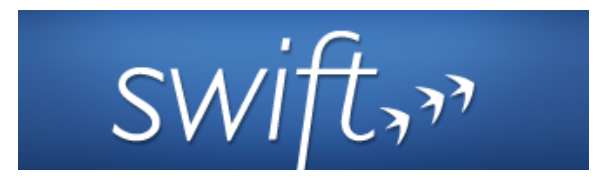

- Parallel scripting language for clusters, clouds & grids
	- $-$  For writing loosely-coupled scripts of application programs and utilities linked by exchanging files
	- Can%call%scripts%in%shell,%python,%R,%Octave,%MATLAB,%…%
- Swift does 3 important things for you:
	- $-$  Makes parallelism transparent with functional dataflow
	- $-$  Makes basic failure recovery transparent
	- $-$  *Makes computing location transparent* can run your script on multiple distributed sites and diverse computing resources (from desktop to petascale)

 $\rightarrow$  this is what we'll show today

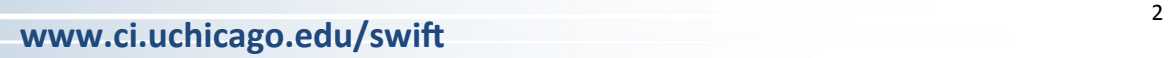

## **Example of when you need Swift: Process and analyze MODIS satellite land use datasets**

- Input: hundreds of land cover tile files (forest, ice, urban, etc) & ROI
- Output: regions with greatest concentration of specific land types
- Apps: image processing, statistics, output rendering

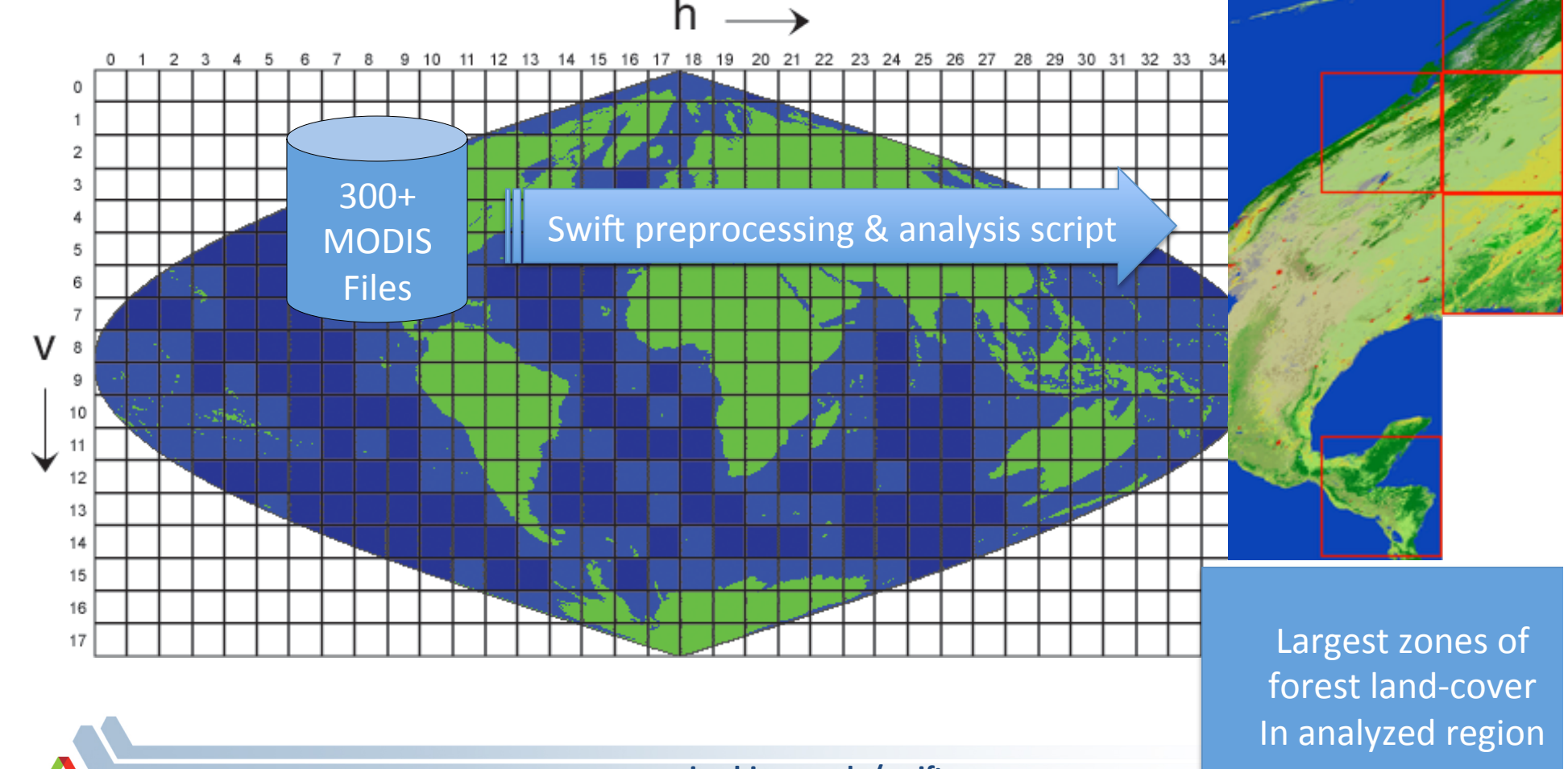

### **Dataflow and applications of MODIS pipeline**  landUse **LandUse Communist Contract Communist Communist Communist Communist Communist Communist Communist Communist Communist Communist Communist Communist Communist Communist Communist Communist Communist Communist Commun** x 317 colorMODIS assemble MODIS script is automatically run in parallel: getLandUse x 317 colorMODIS x 317 analyzeLandUse Each loop level can process tens assemble to thousands of image files. markMap  $\Box$ ETH **RE** n **www.ci.uchicago.edu/swift www.ci.uchicago.edu/swift**

# **MODIS script in Swift: main data flow**

```
foreach g,i in geos {
    land[i] = getLandUse(g,1);}
(topSelected, selectedTiles) =
     analyzeLandUse(land, landType, nSelect);
foreach g, i in geos {
   colorImage[i] = colorMODIS(g);
}
gridMap = markMap(topSelected);
montage =
    assemble(selectedTiles,colorImage,webDir);
```
# **Swift runs applications on distributed parallel systems**

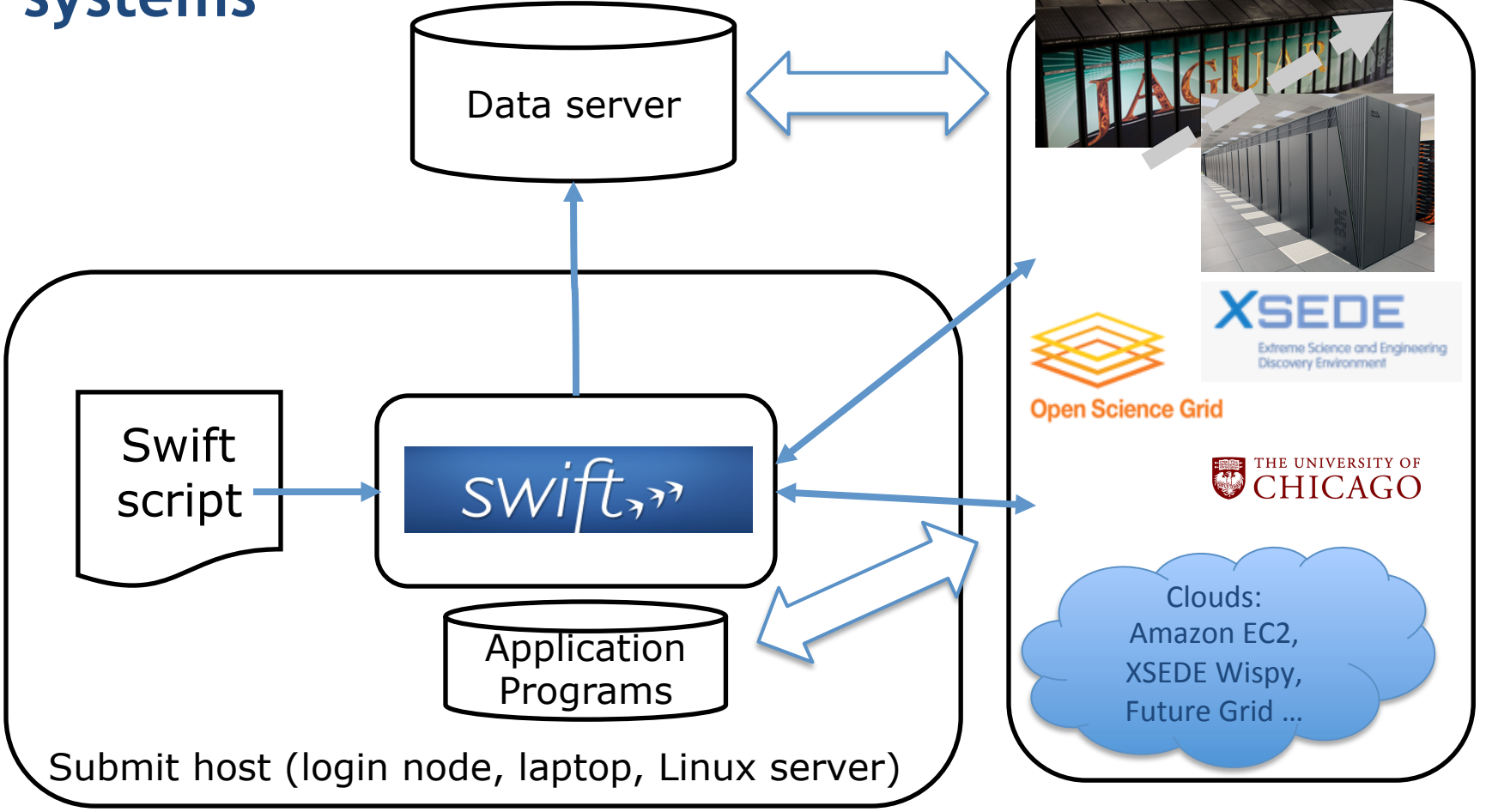

Swift runtime system has drivers and algorithms to efficiently support and aggregate vastly diverse runtime environments

# **User first tests a new script on a local login host**

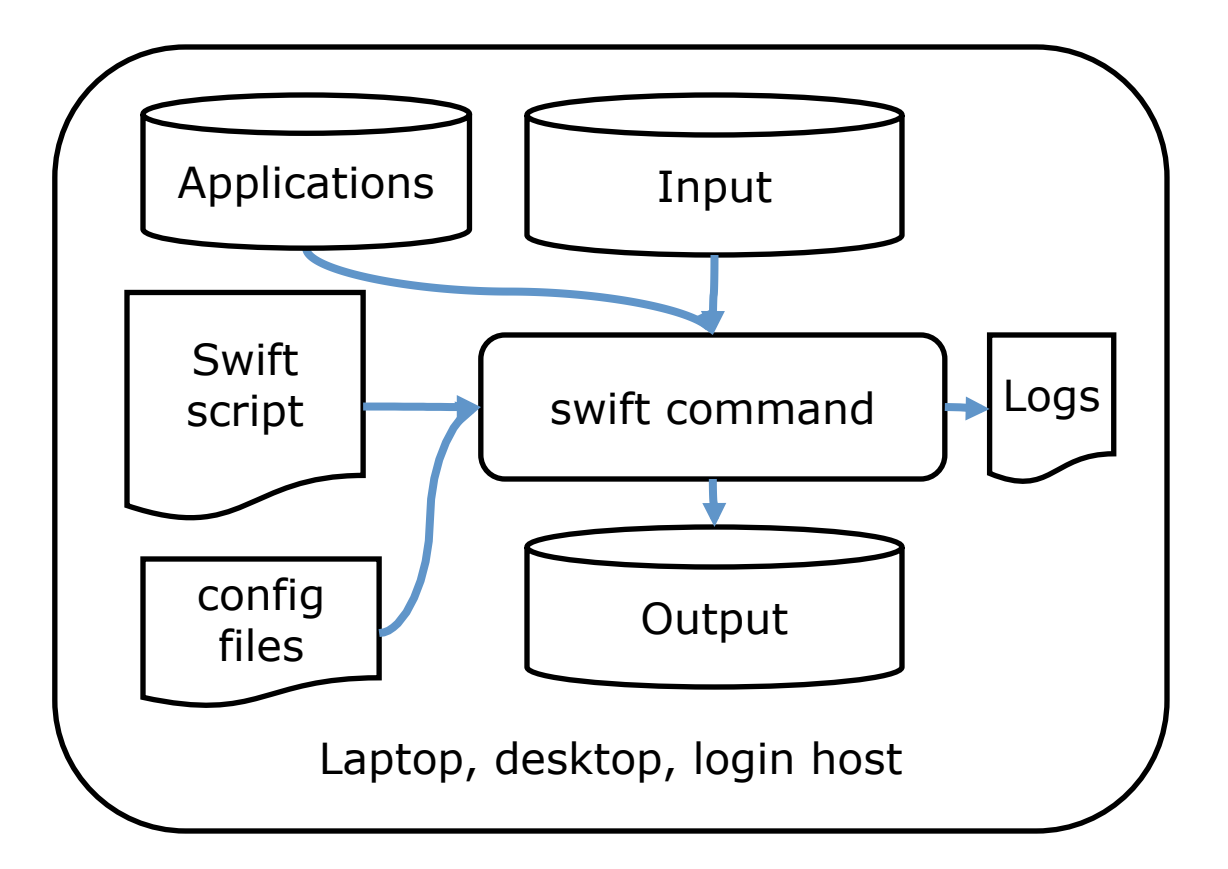

Swift script is location-independent  $$ debug locally then run distributed

# **MODIS script excerpt used in this demo**

\$ cat modis.swift type imagefile; type landuse; type perlscript; perlscript getlanduse\_pl <"getlanduse.pl">; app (landuse output) getLandUse (imagefile input, perlscript ps) {% perl @ps @filename(input) stdout=@filename(output); }% # Constants and command line arguments string MODISdir =  $@arg("modisdir", ".../data/modis/2002");$ # Input Dataset imagefile geos[] <filesys\_mapper; location=MODISdir, suffix=".rgb">; # Compute the land use summary of each MODIS tile landuse land[] <structured\_regexp\_mapper; source=geos, match="(h..v..)", transform=@strcat("landuse/\\1.landuse.byfreq")>; foreach g, i in geos  $\{$  $land[i] = getLandUse(g, getlanduse pl);$ }% User's Perl app is passed as data Input dataset is a script parameter Iteration over the dataset is implicitly parallel **Output filenames** are based on inputs

## **User runs on a campus or department cluster**

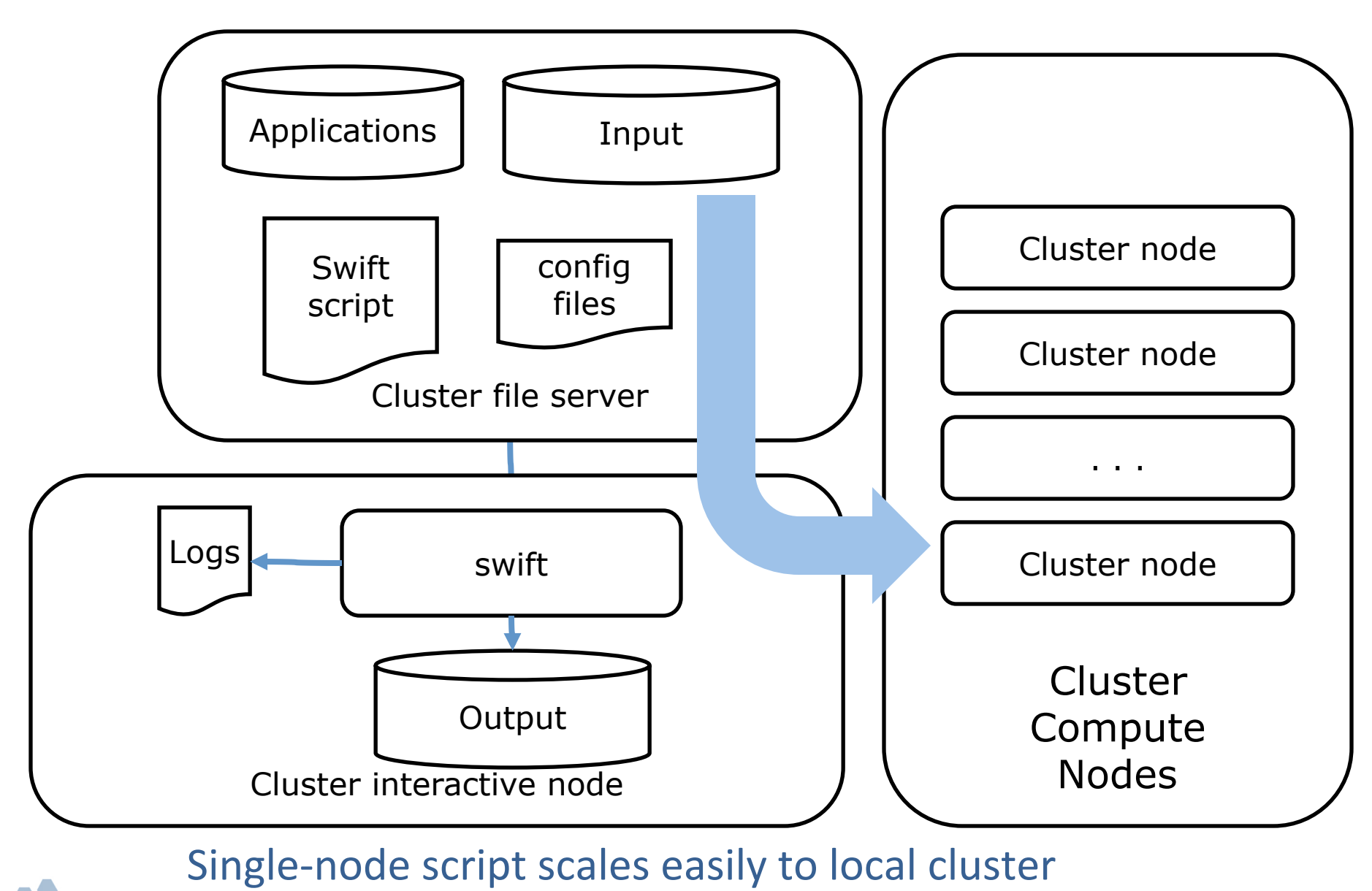

e www.ci.uchicago.edu/swift **www.ci.uchicago.edu/swift** 

## **User runs on a campus cluster: what's inside**

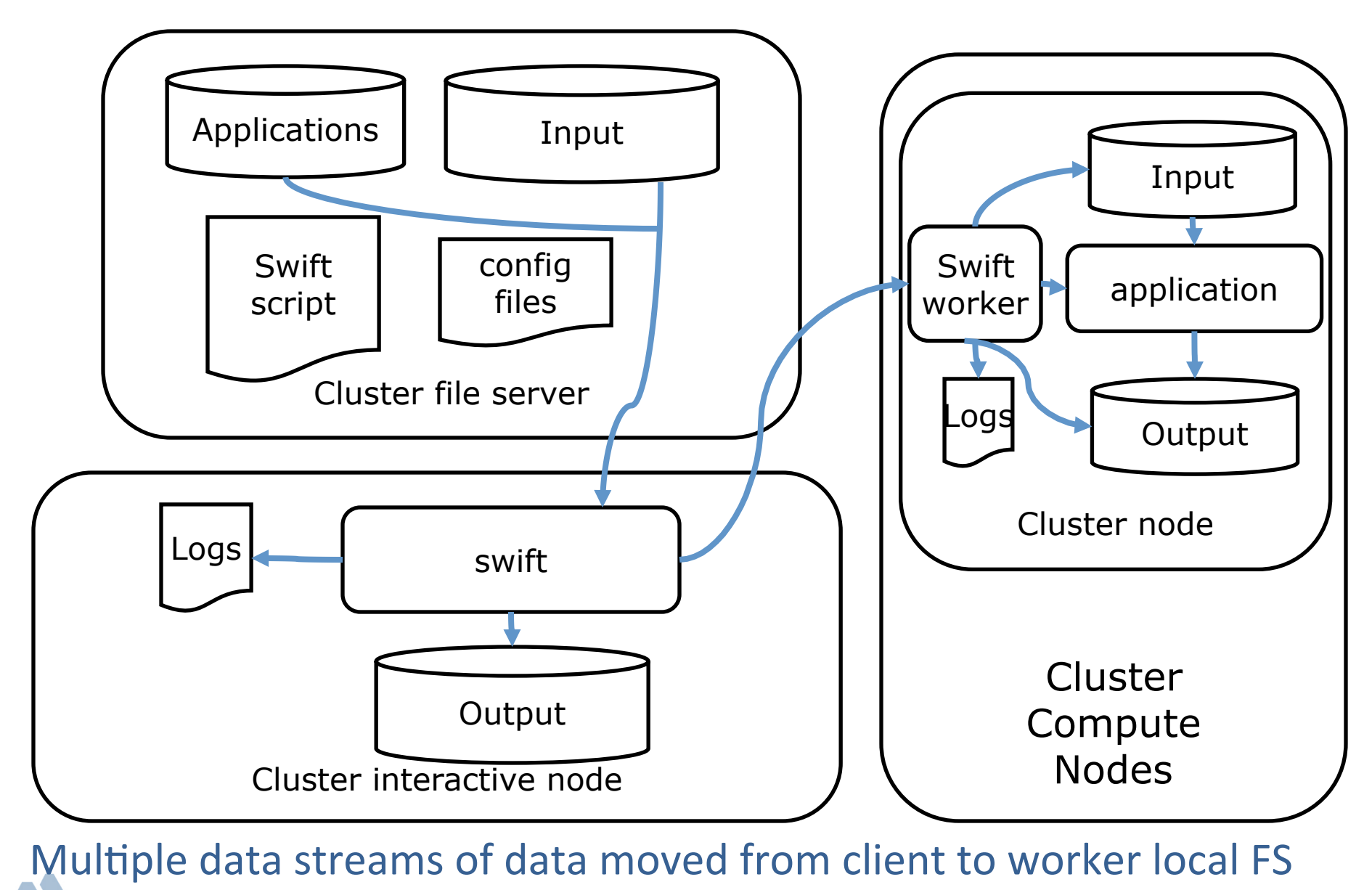

# **Campus or XSEDE supercomputer access is same**

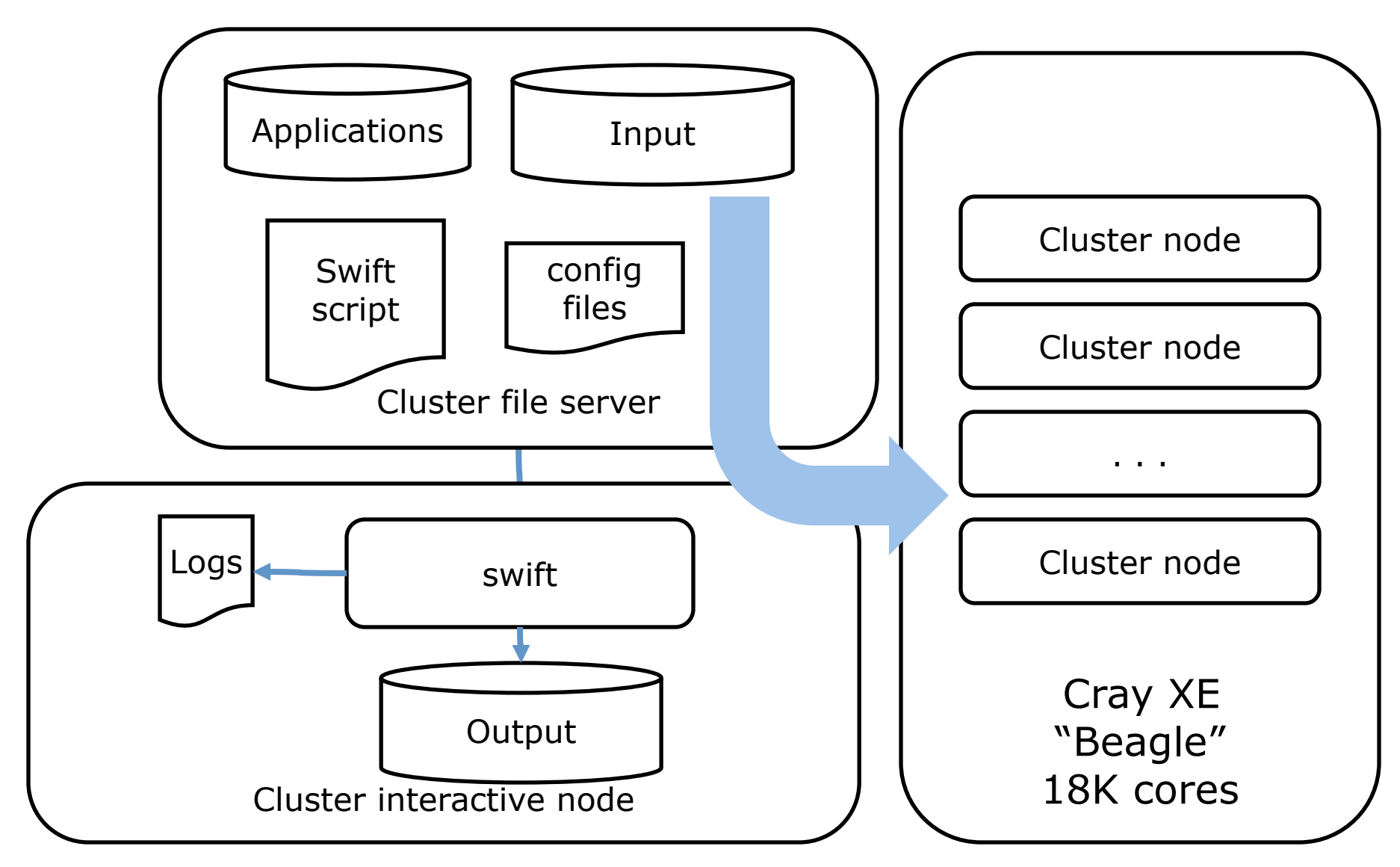

Same script runs unchanged between campus research cluster and Cray XE systems

 $\sinh$  sites.file sites.xml -tc.file tc.data -config beagle-ssh.cf modis02.swift \ -modisdir=/home/wilde/osgdemo/modis/svn/data/modis/2002/

Swift trunk swift-r6362 cog-r3637 (cog modified locally)

#### RunID: 20130311-0159-gayhuq86

Progress: time: Mon, 11 Mar 2013 01:59:55 +0000 Progress: time: Mon, 11 Mar 2013 02:00:07 +0000 Selecting site:269 Submitting:47 Submitted:1 Progress: time: Mon, 11 Mar 2013 02:00:14 +0000 Selecting site:269 Stage in:1 Submitted:47 Progress: time: Mon, 11 Mar 2013 02:00:15 +0000 Selecting site:269 Stage in:25 Submitted:23 Progress: time: Mon, 11 Mar 2013 02:00:18 +0000 Selecting site:269 Stage in:47 Active:1 Progress: time: Mon, 11 Mar 2013 02:00:19 +0000 Selecting site:269 Stage in:29 Active:15 Stage out:4 Progress: time: Mon, 11 Mar 2013 02:00:20 +0000 Selecting site:239 Stage in:24 Submitting:6 Stage out:17 Finished successfully:31 Progress: time: Mon, 11 Mar 2013 02:00:21 +0000 Selecting site:221 Stage in:36 Submitting:11 Stage out:1 Finished successfully:48 Progress: time: Mon, 11 Mar 2013 02:00:22 +0000 Selecting site:221 Stage in:44 Active:1 Stage out:2 Finished successfully:49 Progress: time: Mon, 11 Mar 2013 02:00:23 +0000 Selecting site:218 Stage in:43 Submitting:3 Stage out:2 Finished successfully:51  $\ldots$ 

Progress: time: Mon, 11 Mar 2013 02:00:43 +0000 Selecting site:30 Stage in:41 Submitted:3 Active:3 Finished successfully:240 Progress: time: Mon, 11 Mar 2013 02:00:44 +0000 Selecting site:29 Stage in:36 Submitting:1 Active:4 Stage out:7 Finished successfully:240 Progress: time: Mon, 11 Mar 2013 02:00:45 +0000 Selecting site:23 Stage in:28 Submitting:6 Active:1 Stage out:12 Finished successfully:247 Progress: time: Mon, 11 Mar 2013 02:00:46 +0000 Selecting site:9 Stage in:39 Submitting:7 Active:1 Stage out:1 Finished successfully:260 Progress: time: Mon, 11 Mar 2013 02:00:47 +0000 Selecting site:7 Stage in:21 Submitting:2 Active:5 Stage out:20 Finished successfully:262 Progress: time: Mon, 11 Mar 2013 02:00:48 +0000 Stage in:28 Submitted:1 Stage out:1 Finished successfully:287 Progress: time: Mon, 11 Mar 2013 02:00:49 +0000 Stage in:15 Active:4 Stage out:7 Finished successfully:291 Final status: Mon, 11 Mar 2013 02:00:50 +0000 Finished successfully:317

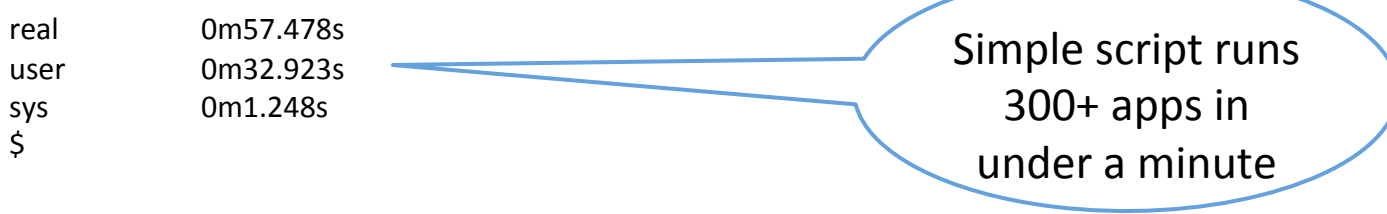

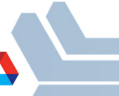

\$ cat beagle-ssh.cf wrapperlog.always.transfer=true% sitedir.keep=true%  $e$ xecution.retries= $0$ status.mode=provider% use.provider.staging=true% provider.staging.pin.swiftfiles=false #site beagle-ssh WALLTIME=00:55:00 #app%perl=/usr/bin/perl midway001\$  $\mathsf{\dot{S}}$ \$ cat sites.xml <config>% <pool handle="beagle"> <execution provider="coaster" jobmanager="ssh-cl:pbs" url="login4.beagle.ci.uchicago.ed <profile namespace="globus" key="jobsPerNode">24</profile> <profile namespace="globus" key="lowOverAllocation">100</profile> <profile namespace="globus" key="highOverAllocation">100</profile> <profile namespace="globus" key="providerAttributes">pbs.aprun;pbs.mpp;depth=24</profile> <profile namespace="globus" key="maxtime">3600</profile> <profile namespace="globus" key="maxWalltime">00:55:00</profile> <profile namespace="globus" key="userHomeOverride">/lustre/beagle/{env.USER}/swiftwork</profile> <profile namespace="globus" key="slots">2</profile> <profile namespace="globus" key="maxnodes">1</profile> <profile namespace="globus" key="nodeGranularity">1</profile> <profile namespace="karajan" key="jobThrottle">.47</profile> <profile namespace="karajan" key="initialScore">10000</profile> <filesystem provider="local"/> <workdirectory>/tmp/{env.USER}/swiftwork</workdirectory>  $<$ /pool> ...and passes Cray-specific PBS parameters  $...$ but most of the site spec is the same as for the campus cluster Swift moves user's dataset from campus server direct to Cray compute nodes

</config>%

midway001\$ ls landuse

 $\cdots$ 

h00v08.landuse.byfreq h11v10.landuse.byfreq h17v06.landuse.byfreq h21v10.landuse.byfreq h27v10.landuse.byfreq h00v09.landuse.byfreq h11v11.landuse.byfreq h17v07.landuse.byfreq h21v11.landuse.byfreq h27v11.landuse.byfreq

h11v06.landuse.byfreq h17v02.landuse.byfreq h21v06.landuse.byfreq h27v06.landuse.byfreq h35v10.landuse.byfreq h11v07.landuse.byfreq h17v03.landuse.byfreq h21v07.landuse.byfreq h27v07.landuse.byfreq h11v08.landuse.byfreq h17v04.landuse.byfreq h21v08.landuse.byfreq h27v08.landuse.byfreq h11v09.landuse.byfreq h17v05.landuse.byfreq h21v09.landuse.byfreq h27v09.landuse.byfreq midway001\$

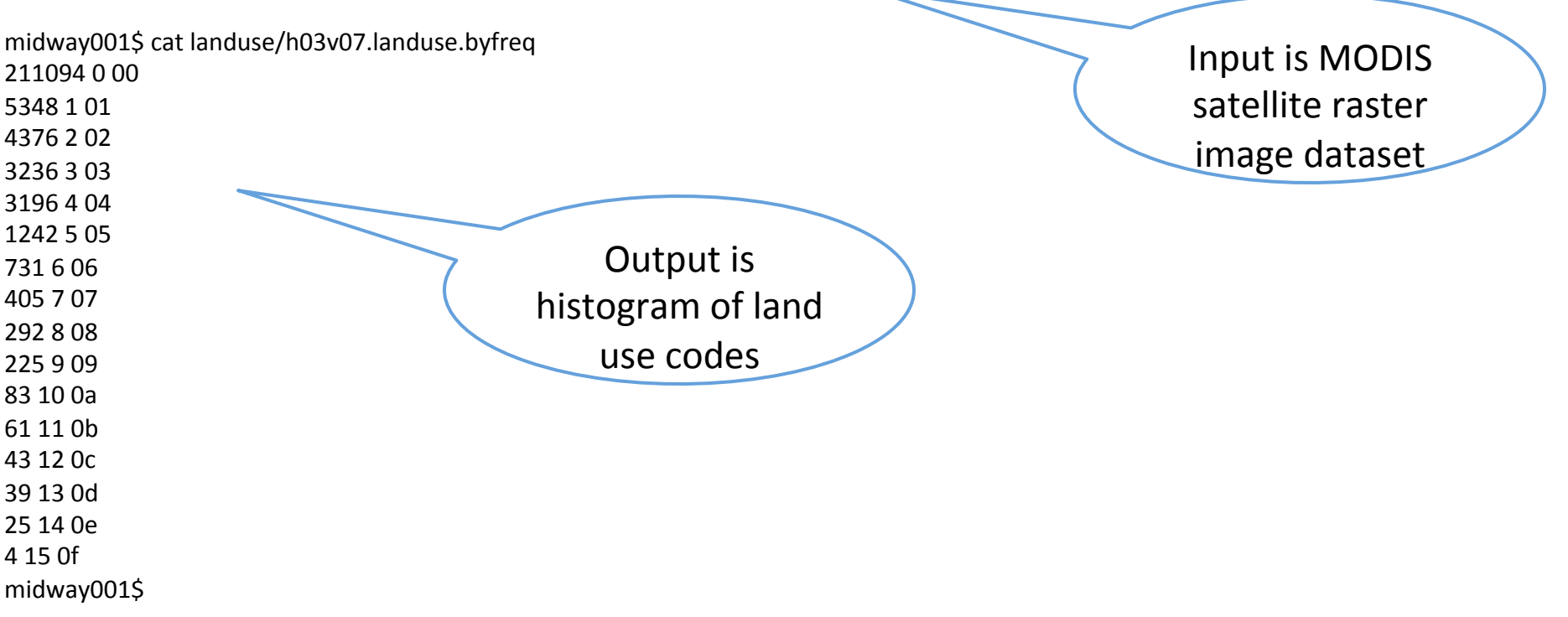

# **UChicago campus "collective" adds OSG resources**

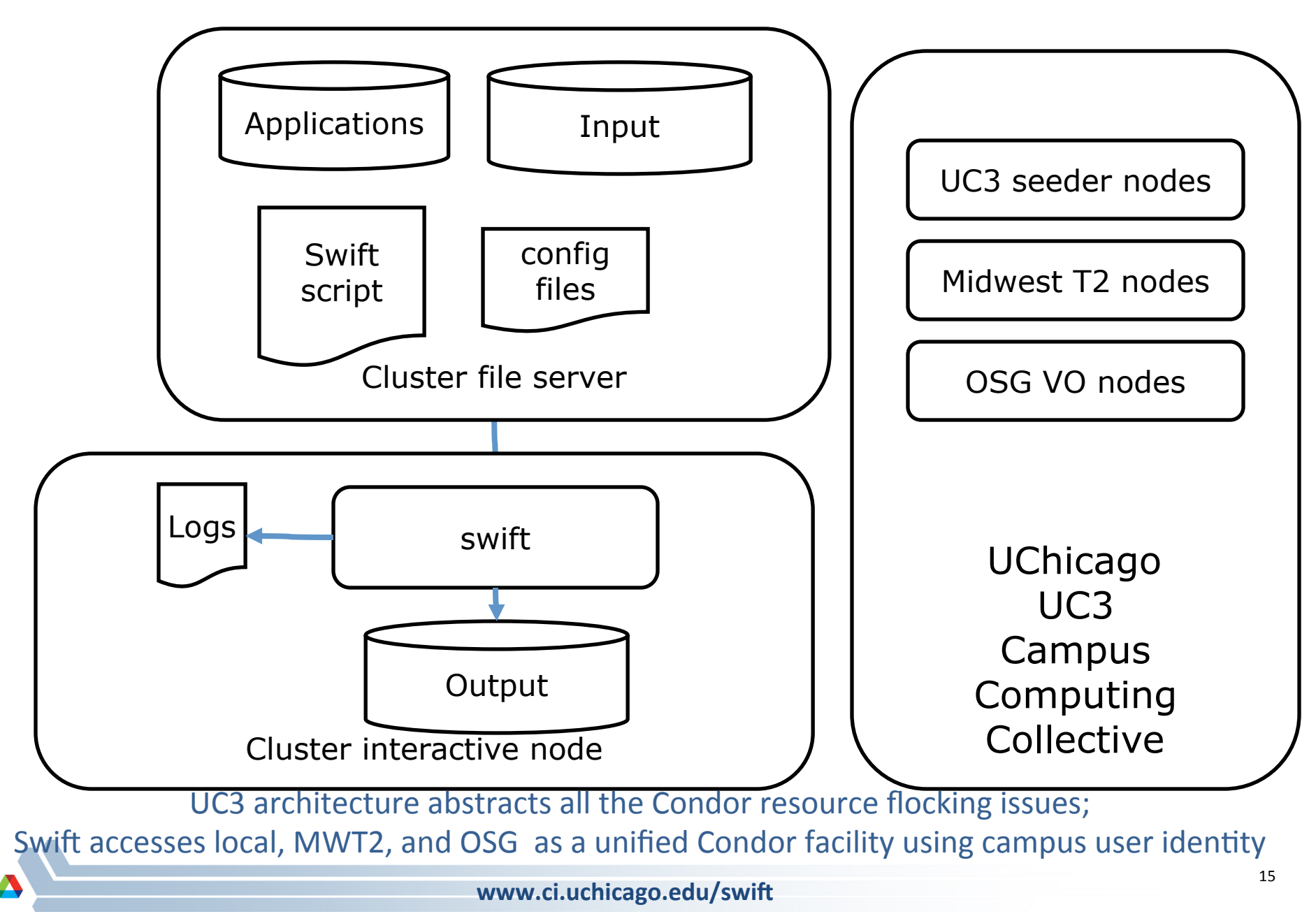

midway001\$ pwd /home/wilde/osgdemo/modis/svn/run051% midway001\$ cat sites.xml <config>% <pool handle="uc3"> <execution provider="coaster" url="uc3-sub.uchicago.edu" jobmanager="ssh-cl:condor"/> <profile namespace="karajan" key="jobThrottle">3.99</profile> <profile namespace="karajan" key="initialScore">10000</profile> <profile namespace="globus" key="jobsPerNode">1</profile> <profile namespace="globus" key="maxWalltime">3600</profile> <profile namespace="globus" key="highOverAllocation">100</profile> <profile namespace="globus" key="lowOverAllocation">100</profile> <profile namespace="globus" key="slots">400</profile> <profile namespace="globus" key="maxNodes">1</profile> <profile namespace="globus" key="nodeGranularity">1</profile> <profile namespace="globus" key="condor.+AccountingGroup">"group\_friends.{env.USER}"</profile> %%%%<profile%namespace="globus"%%key="jobType">nonshared</profile>% <filesystem provider="local" url="none" /> <workdirectory>.</workdirectory>  $<$ /pool $>$ Swift forwards Condor parameters

</config>% midway001\$

# Example of running 1,000 MODIS jobs on just the UC3 collective: local UC3 resources full but work routed to Midwest Tier 2 and OSG

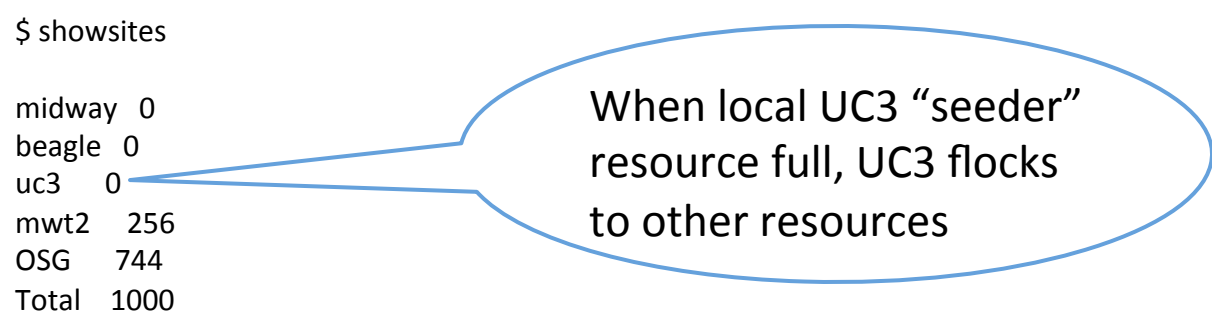

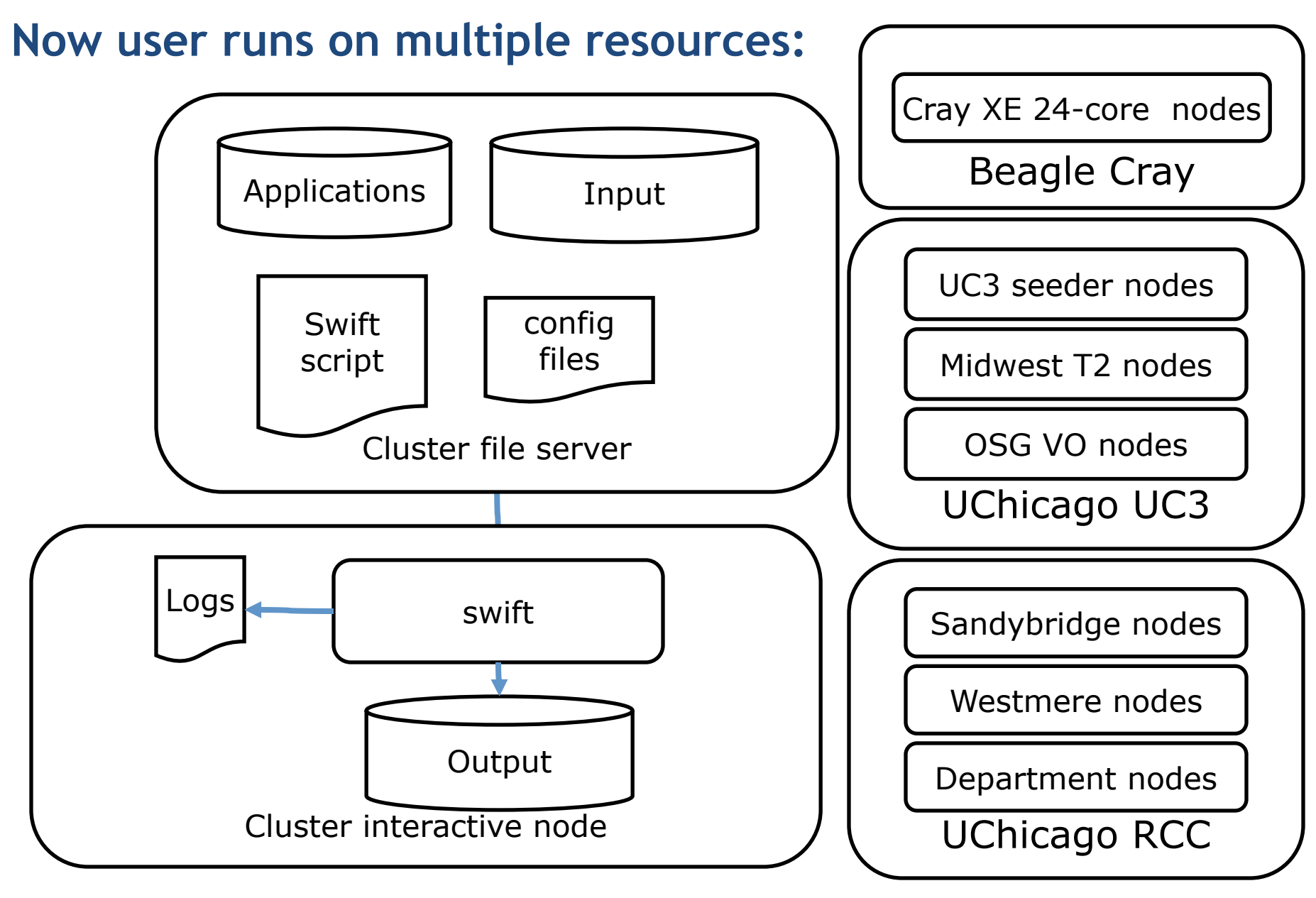

Same script runs on broad range of resources; separate throttles can be set for each site.

```
<config>
```

```
<pool handle="uc3">
 <execution provider="coaster" url="uc3-sub.uchicago.edu" jobmanager="ssh-cl:condor"/>
 <profile namespace="karajan" key="jobThrottle">10.00</profile>
 <profile namespace="karajan" key="initialScore">10000</profile>
 <profile namespace="globus" key="jobsPerNode">1</profile>
\mathbb{R}^N<profile namespace="globus" key="jobType">nonshared</profile>
 <!-- <profile namespace="globus" key="condor.+Requirements">isUndefined(GLIDECLIENT_Name) == FALSE</profile> -->
 <workdirectory>.</workdirectory>
 </pool><pool handle="beagle">
 <execution provider="coaster" jobmanager="ssh-cl:pbs" url="login4.beagle.ci.uchicago.edu"/>
 <profile namespace="globus" key="jobsPerNode">24</profile>
 <profile namespace="globus" key="lowOverAllocation">100</profile>
  <profile namespace="globus" key="highOverAllocation">100</profile>
 <profile namespace="globus" key="providerAttributes">pbs.aprun;pbs.mpp;depth=24;pbs.resource_list=advres=wilde.1768</profile>
\mathbb{R}^N<workdirectory>/tmp/{env.USER}/swiftwork</workdirectory>
</pool>
<pool handle="sandyb">
 <execution provider="coaster" jobmanager="local:slurm"/>
…%
 %%%%<workdirectory>/tmp/{env.USER}</workdirectory>%
</pool><pool handle="westmere">
 <execution provider="coaster" jobmanager="local:slurm"/>
\mathbb{R}^N<workdirectory>/tmp/{env.USER}</workdirectory>
</pool>
</config>%
                                                                        $ cat tc
                                                                        uc3 perl /usr/bin/perl null null null
                                                                        beagle perl /usr/bin/perl null null null
                                                                        #sandyb perl /usr/bin/perl null null null
                                                                        westmere perl /usr/bin/perl null null null
                                                                                              Multiple site
                                                                                              definitions, managed
                                                                                              by support staff
                                                                                                  App list selects
                                                                                                  where app() run
                                                                                                  User can specify
                                                                                                  custom parameters
```
# **Swift's location-independent scripting lets the user focus on science**

**Example of running 3,000 jobs to 3 hosts including the UC3 campus** collective:

\$ ./showsites

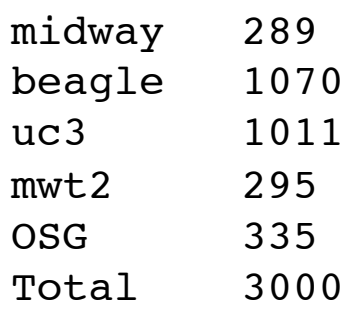

- The user started on a basic login host processing 10 files and moved up to a 3,000 file dataset, changing only the dataset name and a site-specification list to get to the resources above
- Expanded the scope of their computations from one node to hundreds or thousands of cores
- User didn't need to look at what sites were busy, or adjust arcane scripts, to get to these resources.

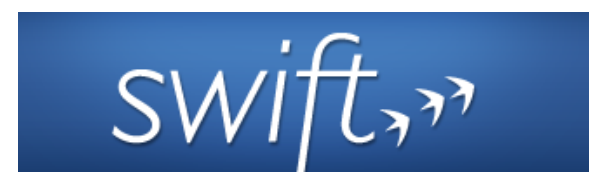

- Swift is a parallel scripting system for grids, clouds and clusters
	- $-$  for loosely-coupled applications application and utility programs linked by exchanging files
- Swift is easy to write: simple high-level C-like functional language
	- $-$  Small Swift scripts can do large-scale work
- Swift is easy to run: contains all services for running Grid workflow in one Java application
	- $-$  Untar and run acts as a self-contained Grid client
- Swift is fast: uses efficient, scalable and flexible distributed execution engine.
	- $-$  Scales to range of 1M tasks per script run
- Swift usage is growing:
	- applications in earth systems sciences, neuroscience, proteomics, molecular dynamics, biochemistry, economics, statistics, and more.
- Try Swift: www.ci.uchicago.edu/swift

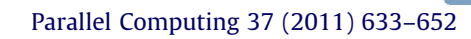

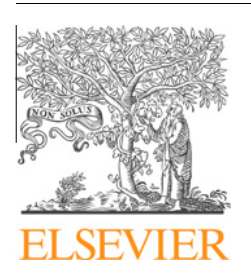

Contents lists available at ScienceDirect

### Parallel Computing

journal homepage: www.elsevier.com/locate/parco

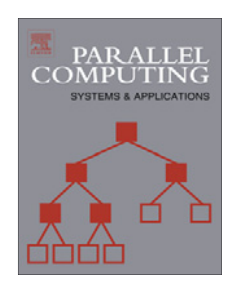

### Swift: A language for distributed parallel scripting

Michael Wilde <sup>a,b,</sup>\*, Mihael Hategan <sup>a</sup>, Justin M. Wozniak <sup>b</sup>, Ben Clifford <sup>d</sup>, Daniel S. Katz <sup>a</sup>, Ian Foster a,b,c

<sup>a</sup> Computation Institute, University of Chicago and Argonne National Laboratory, United States

<sup>b</sup> Mathematics and Computer Science Division, Argonne National Laboratory, United States

 $c$  Department of Computer Science, University of Chicago, United States

<sup>d</sup> Department of Astronomy and Astrophysics, University of Chicago, United States

#### article info

Article history: Available online 12 July 2011

Keywords: Swift Parallel programming Scripting Dataflow

#### abstract

Scientists, engineers, and statisticians must execute domain-specific application programs many times on large collections of file-based data. This activity requires complex orchestration and data management as data is passed to, from, and among application invocations. Distributed and parallel computing resources can accelerate such processing, but their use further increases programming complexity. The Swift parallel scripting language reduces these complexities by making file system structures accessible via language constructs and by allowing ordinary application programs to be composed into powerful parallel scripts that can efficiently utilize parallel and distributed resources. We present Swift's implicitly parallel and deterministic programming model, which applies external applications to file collections using a functional style that abstracts and simplifies distributed parallel execution.

### Parallel Computing, Sep 2011

www.ci.uchicago.edu/swift

## **Acknowledgments**

- Swift is supported in part by NSF grants OCI-1148443 and PHY-636265, and the UChicago SCI Program
- Extreme scaling research on Swift (ExM project) is supported by the DOE Office of Science, ASCR Division, X-Stack program.
- $\blacksquare$  The Swift team:
	- Mihael Hategan, Justin Wozniak, Tim Armstrong, David Kelly, Ian Foster, Dan Katz, Mike Wilde, Zhao Zhang, Ketan Maheshwari, Yadu Nand
- The UChicago Campus Computing Collective (UC3) team:
	- Rob%Gardner,%Marco%Mambelli,%Lincoln,%Suchandra Thappa,%David%Champion,%%